[External](http://download.documentget.ru/get.php?q=External Hard Drive Error Code 43) Hard Drive Error Code 43 >[>>>CLICK](http://download.documentget.ru/get.php?q=External Hard Drive Error Code 43) HERE<<<

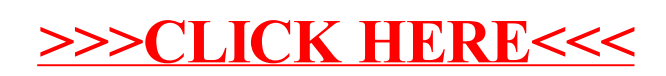